# Kanta

# Kansallisen koodistopalvelun (CodeServer) rajapinnat ja liittymisohje

Ohje

Kanta-palvelut 27.11.2023

EPA FPA<br>Kanta 381 11.23 Kanta 381 11.23 Kanta 381 11.23 Kanta 381 11.23 Kanta 381 11.23 Kanta 381 11.23 Kanta 381 11.23<br>PL 450, 00056 Kela PB 450, 00056 FPA PRESSIAN SERIES ARTIA Ranta @kanta.fi Kanta-palvelut Kanta tjänsterma kuningas kommunisterma vuonna 1992 aluta kuningas kuningas kuningas kuningas k PL 450, 00056 Kela PB 450, 00056 FPA kanta@kanta.fi

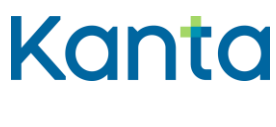

# <span id="page-1-0"></span>Muutoshistoria

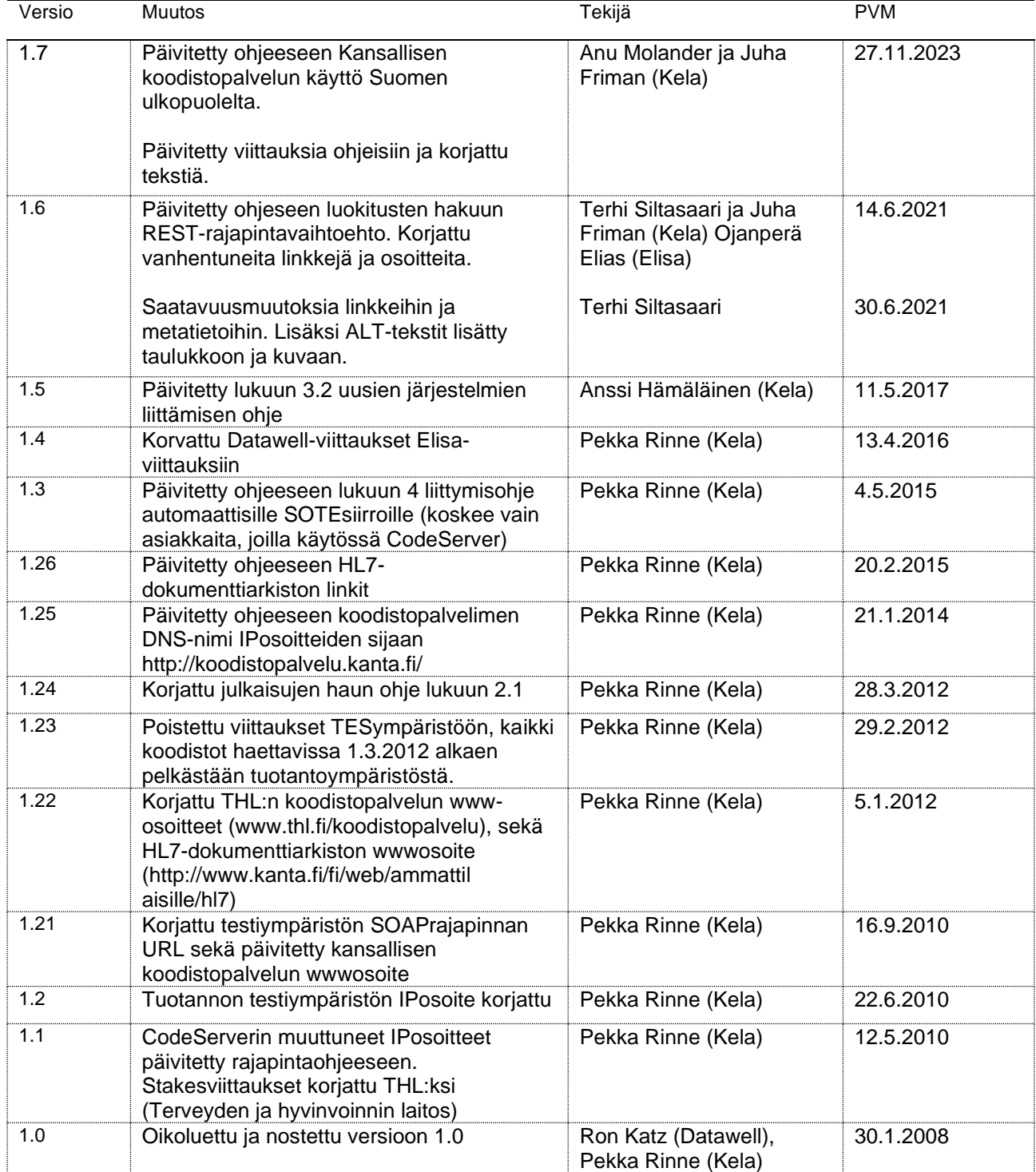

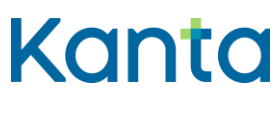

Kanta-palvelut

27.11.2023

# Sisällys

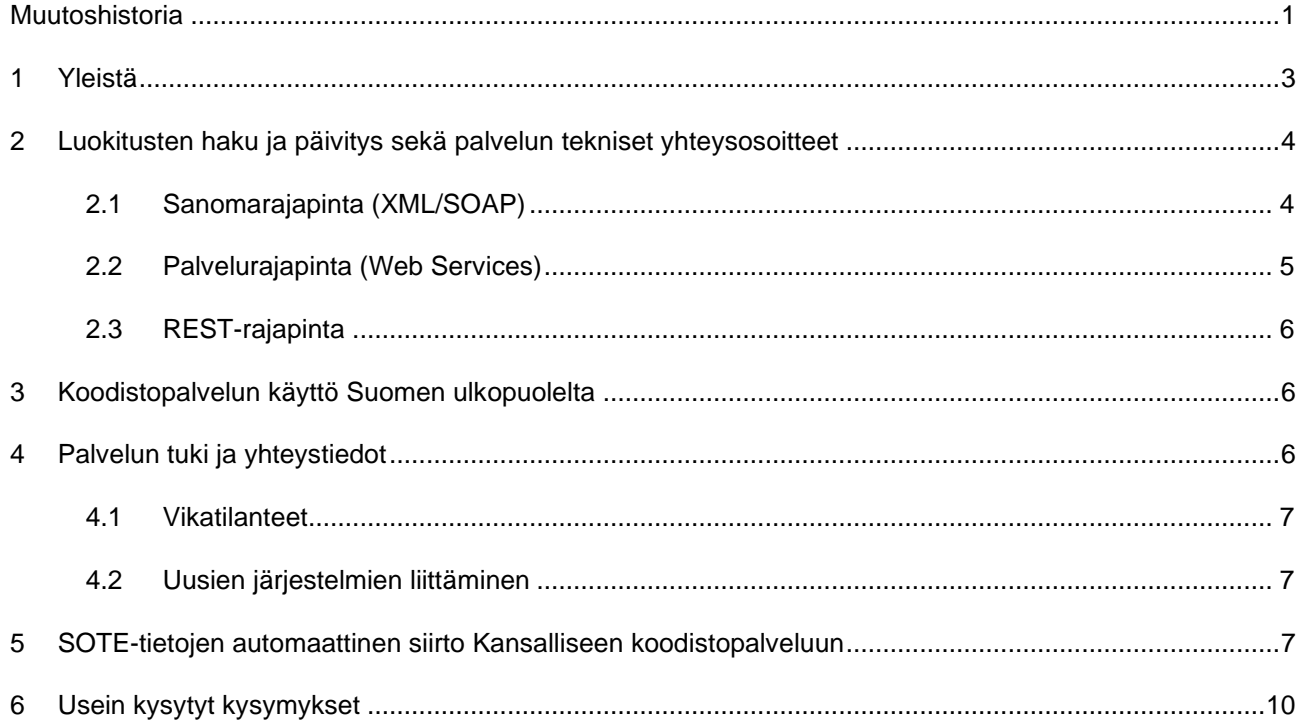

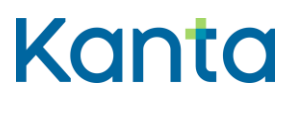

### <span id="page-3-0"></span>1 Yleistä

Tässä ohjeessa kuvataan Kansalliseen koodistopalveluun (Koodistopalvelu) liittymisen perusperiaatteet, liittymistehtävät sekä tuki testaus- ja ongelmatilanteissa. Dokumenttia ylläpitävät Kansaneläkelaitos (Kela) sekä Terveyden ja hyvinvoinnin laitos (THL). Tämä dokumentti on tarkoitettu tietojärjestelmätoimittajille sekä sosiaali- ja terveydenhuollon ja apteekkien tietohallinnosta vastaaville.

THL vastaa Koodistopalvelun tietosisällöstä ja sen ylläpidosta. Kela vastaa Koodistopalvelun teknisestä toteutuksesta ja ylläpidosta. Luokituksiin ja sisältöasioihin liittyviin kysymyksiin vastaa THL. Teknisissä asioissa, esim. luokitusten hakurajapintaan liittyvissä kysymyksissä, tukipyynnöt kohdistetaan Kelaan. Yhteystiedot ja toiminta ongelmatilanteissa on esitelty myöhemmin tässä dokumentissa luvussa 4.

Koodistopalvelun ydinsovelluksena toimii Elisa CodeServer. Se sisältää tietojen hakuun useita rajapintoja, joista julkisesti käytettävissä ovat julkaisujen (tiedostojen) haku httpsprotokollalla (selaimen avulla lataus), sanomapohjainen haku XML/SOAP sanomia käyttäen, Web Services –pohjaisten palveluiden käyttö sekä REST-rajapinnat.

Ohjeeseen liittyy keskeisesti seuraavat ohjeet ja sivustot:

THL. Kansallinen koodistopalvelu. <https://koodistopalvelu.kanta.fi/codeserver/pages/classification-list-page.xhtml>

THL. Tiedonhallinta sosiaali- ja terveysalalla. Tekniset oppaat. [https://thl.fi/fi/web/tiedonhallinta-sosiaali-ja-terveysalalla/ohjeet-ja](https://thl.fi/fi/web/tiedonhallinta-sosiaali-ja-terveysalalla/ohjeet-ja-soveltaminen/koodistopalvelun-ohjeet/tekniset-oppaat)[soveltaminen/koodistopalvelun-ohjeet/tekniset-oppaat](https://thl.fi/fi/web/tiedonhallinta-sosiaali-ja-terveysalalla/ohjeet-ja-soveltaminen/koodistopalvelun-ohjeet/tekniset-oppaat)

THL. Koodistopalvelun tiedonsiirron tekninen ohje. [https://thl.fi/fi/web/tiedonhallinta-sosiaali-ja-terveysalalla/ohjeet-ja](https://thl.fi/fi/web/tiedonhallinta-sosiaali-ja-terveysalalla/ohjeet-ja-soveltaminen/koodistopalvelun-ohjeet/tekniset-oppaat)[soveltaminen/koodistopalvelun-ohjeet/tekniset-oppaat](https://thl.fi/fi/web/tiedonhallinta-sosiaali-ja-terveysalalla/ohjeet-ja-soveltaminen/koodistopalvelun-ohjeet/tekniset-oppaat)

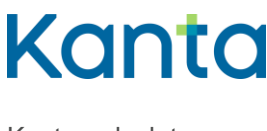

# <span id="page-4-0"></span>2 Luokitusten haku ja päivitys sekä palvelun tekniset yhteysosoitteet

Koodistopalvelimelta voi hakea luokituksia neljällä eri tavalla:

- Julkaisujen (lataustiedostojen) kautta suoraan HTTPS-protokollalla selaimen avulla
- XML/SOAP-sanomarajapinnan kautta.
- Web Services (WS) -palvelurajapinnan kautta.
- REST -rajapinnan kautta.

Automatisoidut haut on järkevintä toteuttaa sanomarajapinnan tai WS-rajapinnan kautta.

Julkaisuja käytetään erityistapauksissa, jotka on kuvattu sanomarajapinnan käytön yhteydessä.

### <span id="page-4-1"></span>2.1 Sanomarajapinta (XML/SOAP)

Luokitusten haussa ja päivityksessä on Koodistopalvelun joustavan käytön kannalta hyvä noudattaa alla kerrottuja periaatteita.

Kun halutaan hakea iso luokitus (esim. ICD-10) käyttöön kerralla, käytetään CodeServerin julkaisua (suuren luokituksen haku sanomarajapinnan kautta kestää pitkään ja saattaa aiheuttaa palvelimen timeoutin, jolloin sanoma katkeaa).

Esimerkiksi seuraavien suurten (yli 2000 koodiriviä) luokitusten kohdalla käytetään julkaisuja, kun haetaan koko luokitus:

- Duodecim FinMeSH
- Kuntaliitto Laboratoriotutkimusnimikkeistö
- Fimea ATC Luokitus
- THL Tautiluokitus ICD-10

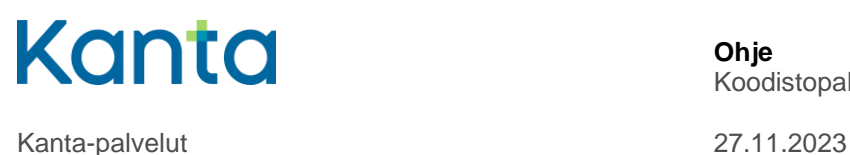

- THL Toimenpideluokitus
- THL Sote-organisaatiorekisteri

Muiden luokitusten kohdalla voidaan käyttää sanomarajapintaa haettaessa myös koko koodistoa. Julkaisujen haku tapahtuu CodeServerin luokituskohtaiselta sivulta, valitun version välilehdeltä "julkaisut". Sanomarajapinnan kautta haetaan pääsääntöisesti vain uudet ja muuttuneet koodistot. Sanomarajapinnan kautta haetaan yksi luokitus kerrallaan (yksi sanoma per luokitus), useamman luokituksen haku samalla sanomalla saattaa kestää pitkään ja aiheuttaa palvelimen timeoutin.

Eri rajapinnat on kuvattu ohjeessa [Koodistopalvelun tiedonsiirron tekninen ohje.](https://thl.fi/fi/web/tiedonhallinta-sosiaali-ja-terveysalalla/ohjeet-ja-soveltaminen/koodistopalvelun-ohjeet/tekniset-oppaat)

XML/SOAP-rajapinta on käytettävissä osoitteessa:

**Tuotantoympäristö:** <https://koodistopalvelu.kanta.fi/codeserver/services/codeservice>

#### <span id="page-5-0"></span>2.2 Palvelurajapinta (Web Services)

Web Services-palvelurajapinnat koostuvat useista eri rajapinnoista, joille kullekin on olemassa oma kuvaustiedostonsa (.wsdl):

- **Codeservice:** Yleiset palvelut, mm. käytössä olevat luokitukset
- **Codeset:** Koodijoukot, mm. koodilistausten haku
- **Code:** Yksittäisiin koodeihin liittyvät palvelut
- **Price:** Hintoihin liittyvät palvelut (kansallinen koodistopalvelu ei tällä hetkellä sisällä hinnastoja)

CodeServer-ympäristössä on WS-infosivu, josta wsdl-tiedostot ja muu ohjeistus ovat saatavilla. Lisäksi infosivu sisältää tiedot kyseisen ympäristön käytössä olevista luokituksista ja niihin liittyvistä palvelurajapinnan käyttämistä parametreista. Palvelut löytyvät seuraavista osoitteista.

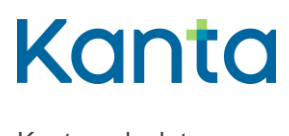

#### **Tuotantoympäristö:**

- WS-info: <https://koodistopalvelu.kanta.fi/codeserver/ws>
- Codeservice: <https://koodistopalvelu.kanta.fi/codeserver/ws/services/CodeserviceService>
- Codeset: <https://koodistopalvelu.kanta.fi/codeserver/ws/services/CodesetService>
- Code: <https://koodistopalvelu.kanta.fi/codeserver/ws/services/CodeService>

#### <span id="page-6-0"></span>2.3 REST-rajapinta

REST-rajapintoja on useita ja ne on kuvattu ja niiden haku on ohjeistettu osoitteessa [https://koodistopalvelu.kanta.fi/codeserver/swagger/index.html.](https://koodistopalvelu.kanta.fi/codeserver/swagger/index.html)

### <span id="page-6-1"></span>3 Koodistopalvelun käyttö Suomen ulkopuolelta

Kansallisen koodistopalvelun rajapinnat ovat käytettävissä vain Suomen alueelta, mukaan lukien Ahvenanmaa. Suomen ulkopuolelta Kansallista koodistopalvelua voi käyttää ulkomailta rajatuista lähdemaista erillisen palvelun kautta osoitteessa nationalcodeservice.kanta.fi.

Tiedot sallituista lähdemaista saa tarvittaessa Kelan asiakaspalvelusta osoitteesta tekninentuki@kanta.fi.

# <span id="page-6-2"></span>4 Palvelun tuki ja yhteystiedot

Koodistopalvelun tuotantovastuut on jaettu Kelan ja THL:n kesken. Kela vastaa koodistopalvelun järjestelmäympäristön ja tietoliikenteen toimivuudesta ja ylläpidosta. THL:n vastuulla on koodistojen sisältö ja rakenne sekä niiden kehittäminen ja ylläpito. Koodistopalvelun käyttötuki on jaettu tuotantovastuiden perusteella.

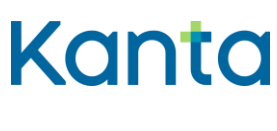

#### <span id="page-7-0"></span>4.1 Vikatilanteet

Sisältöongelmiin (virheellinen koodi tms.) liittyvät yhteydenotot osoitetaan THL:n Koodistopalveluun osoitteeseen [koodistopalvelu@thl.fi.](mailto:koodistopalvelu@thl.fi)

Järjestelmävirheisiin ja tekniseen toimivuuteen liittyvät yhteydenotot osoitetaan Kelan asiakaspalveluun osoitteeseen [tekninentuki@kanta.fi.](mailto:tekninentuki@kanta.fi) Viestin aihekenttään kirjoitetaan merkintä 'Koodistopalvelu' ja päivämäärätieto muodossa 2023-10-12. Ongelman kuvauksessa tulee kertoa,

- miten ongelma ilmeni
- mitä virhe aiheuttaa
- mitä hakurajapintaa käytettiin
- mihin aikaan haku tehtiin
- mistä IP-osoitteesta haku tehtiin
- millainen virheilmoitus saatiin
- kuka toimii yhteyshenkilönä tukipyynnön lähettäneessä organisaatiossa.

#### <span id="page-7-1"></span>4.2 Uusien järjestelmien liittäminen

Kun uusi järjestelmä liittyy Koodistopalveluun tavoitteena hyödyntää esimerkiksi XML/SOAP/WS/REST-rajapintoja sanomaliikenteen testaamisessa, liittyjä toteuttaa tarvittavat ohjelmistot Koodistopalvelun tiedonsiirron teknisen ohjeen sekä tämän liittymisohjeen mukaisesti. Liittyjä testaa omatoimisesti rajapintojen ja sanomien toimivuuden.

## <span id="page-7-2"></span>5 SOTE-tietojen automaattinen siirto Kansalliseen koodistopalveluun

Sosiaali- ja terveydenhuollon toimijat, joilla on käytössään oma CodeServer-ohjelmisto, voivat siirtää automaattisesti organisaatiotiedot Koodistopalvelun THL - SOTE-

organisaatiorekisteriin. Siirto tehdään ajastettuna noutona Kansallisen koodistopalvelun suunnasta asiakkaan CodeServer-palvelimelta.

Tietoliikenne täytyy toteuttaa https:nä joko julkisen internet-yhteyden kautta tai yksityisen asiakasverkon kautta esim. MPLS-menetelmän avulla. Huomioi, että IPsec pohjaisia VPNratkaisuja ei SOTE-siirtojen tietoliikenteessä tueta.

Asiakkaan ympäristön IP-osoitteen tulee olla kiinteä sekä julkinen. Vahvana suosituksena on käyttää varmenteissa DNS-nimeä IP-osoitteen sijaan.

SOTE-tietojen nouto tehdään Koodistopalvelun erilliseltä edustapalvelimelta, jota varten täytyy tehdä palomuuriavaus asiakkaan ympäristöön. Edustapalvelimen IP-osoite on eri kuin varsinaisen koodistopalvelimen.

Edellä mainitut vaatimukset täytyy ottaa huomioon ennen palveluun integroitumista. Integraation suunnittelussa tulee huomioida myös SOTE-siirtojen testaus Kelan testiympäristöä vasten. Asiakkaalta ei kuitenkaan edellytetä erillisen testiympäristön rakentamista.

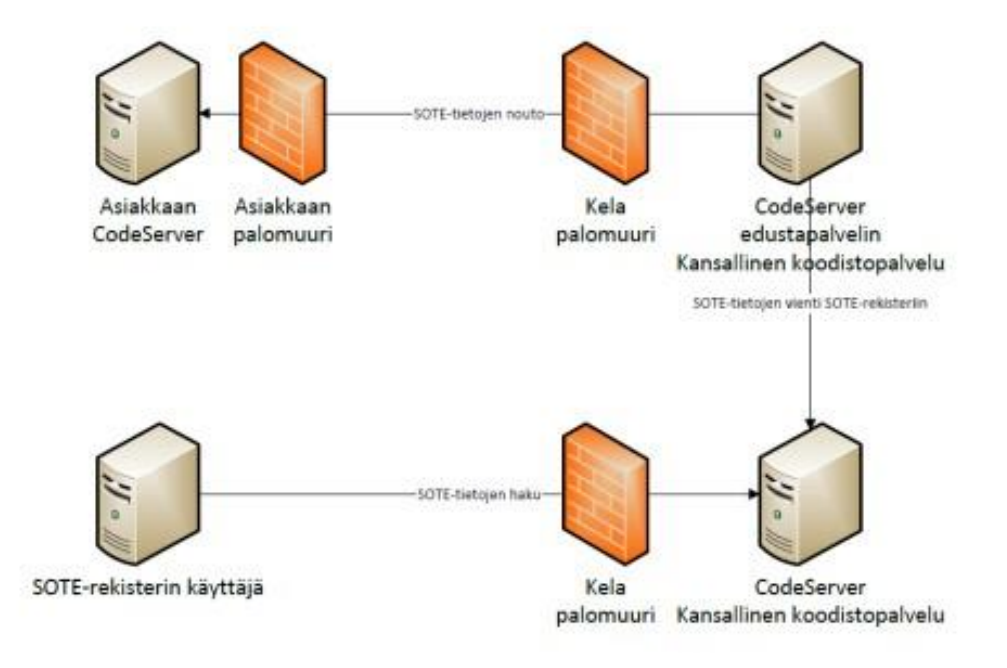

*Kuva 1: Automaattisten SOTE-siirtojen periaate*

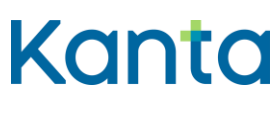

Liittymisprosessi käynnistyy lähettämällä sähköpostia osoitteeseen: [kanta@\)kanta.fi](mailto:kanta@)kanta.fi) ja otsikoimalla sähköposti: "Liittyminen automaattisiin SOTE-siirtoihin". Tämän jälkeen asiakkaalle ilmoitetaan mm. tarvittavat tietoliikenneyhteyksiä koskevat tiedot sekä sovitaan liittymisen aikatauluista ja testauksesta.

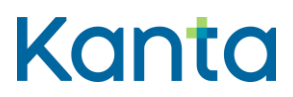

**Ohje** 10 ( Koodistopalvelun rajapinnat ja liittymisohje

### <span id="page-10-0"></span>6 Usein kysytyt kysymykset

#### **Miksi koodistopalvelimelta ladattavien XML-tiedostojen formaatti vaihtelee?**

Tiedostojen XML schema perustuu HL7 Finlandin kunakin hetkellä voimassaolevaan HL7 standardiin. Schema muuttuu vain silloin, kun kansallista määritystä muutetaan.

#### **Voiko laajempia luokituksia ladata XML/SOAP-rajapinnan kautta samalla kerralla, jos ladataan vain muuttuneet koodit?**

Voi ladata, XML/SOAP-rajapinta on tarkoitettu nimenomaan muuttuneiden koodien lataamiseen, ei kokonaisten luokitusten

#### **Miten XML/SOAP-rajapinta toimii, kun luokituksen versio vaihtuu?**

Perusperiaate on, että sanomassa tulee mukana vain muuttuneet koodit. Mikäli vanha versio on uuden luokituksen oletusversio, pyytämällä muuttuneet luokituksen tunnisteella (esim. 1.2.345.678.9.1) palautuu uusimmasta versiosta kaikki koodit ensimmäisellä latauskerralla.

#### **Yritän ladata ICD-10 koodistoa sekä toimenpideluokitusta koodistopalvelimelta XML/SOAP-rajapinnan kautta, mutta koodistojen lataaminen ei onnistu. Pienemmät koodistot latautuvat. Mikä on vikana?**

Kyseessä ovat isot koodistot, jotka tulisi ladata koodisto kerrallaan tai ensimmäisellä latauskerralla käyttää julkaisuja. Palvelimen resurssit eivät välttämättä ole ajohetkellä riittävät toiminnon loppuun saakka suorittamiseen, mistä syystä lataus jää kesken.

#### **Yritän ladata XML/SOAP-rajapinnan kautta muuttuneita koodeja, mutta palvelu ei vastaa.**

Kyseessä voi olla tietoliikenneongelma tai koodistopalvelimen käyttökatko. Ota yhteyttä tekninentuki@kanta.fi ja kerro ongelmasta.

**Olen ladannut wsdl-tiedoston ja toteuttanut clientin koodistojen hakua varten. Client kuitenkin ilmoittaa, että palvelu ei ole käytettävissä kyseisessä osoitteessa.**

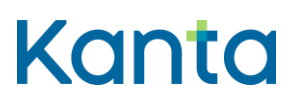

**Ohje** 11 ( 11) Koodistopalvelun rajapinnat ja liittymisohje

Wsdl-tiedostot eivät sisällä palvelun oikeaa fyysistä osoitetta, vaan osoitteet pitää muokata manuaalisesti, mikäli niitä käytetään automaattiseen clientin generointiin (tai sitten clientissa pitää tehdä muutos generoinnin jälkeen). Osoite wsdl tiedostossa on muotoa https://localhost …, joka pitää muuttaa vastaamaan oikeaa CodeServer-ympäristön osoitetta.

#### **Olen toteuttanut Web Service-rajapinnan, ja koetan hakea luokituksen tietoja, mutta saan aina vain 1000 ensimmäistä koodia?**

WS-rajapinnoissa käytetään "howMany" –parameteria, jolla voidaan rajoittaa kerralla palautettavien koodien määrää. Myös palvelinpäässä on maksimimäärä koodeja, jotka se palauttaa yhdessä pyynnössä. Maksimimäärä näkyy WS-infosivulta luokituslistan yhteydestä.

#### **Yritän hakea ulkomailta käsin tietoa Koodistopalvelusta, mutta palvelu ei vastaa?**

Kansallisen koodistopalvelun käyttöä Suomen ulkopuolelta on rajoitettu. Ulkomailta Koodistopalvelua käytettäessä osoitteen osa koodistopalvelu.kanta.fi korvataan osoitteella nationalcodeservice.kanta.fi. Palvelu toimii ulkomailta käsin vain rajatuista lähdemaista.